### **Aufgabe 1 (25 Punkte)**

Zur Schätzung des Werbe-Effekts in einem Getränke-Unternehmen wird das folgende lineare Modell aufgestellt:

$$
y_t = \beta_1 + x_{t2}\beta_2 + e_t.
$$

Dabei ist

 $y_t$ : Umsatz aus Getränkeverkauf (in Millionen Euro/Jahr)

 $x_{t2}$  : Werbekosten (in Millionen Euro/Jahr)

Aus einer ökonometrischen Analyse für den Zeitraum von 1983-2001 sind die folgenden Zwischenergebnisse bekannt:

$$
X'X = \begin{pmatrix} 19 & 13.8 \\ 13.8 & 13.56 \end{pmatrix}, \qquad \sum_{t=1983}^{2001} y_t = 30, \qquad \sum_{t=1983}^{2001} y_t x_t = 26.4, \qquad \sum_{t=1983}^{2001} y_t^2 = 61.
$$

Das Unternehmen stellt Ihnen die neuesten Daten für das Jahr 2002 zur Verfügung, die Sie bei der nachfolgenden Analyse berücksichtigen sollen:

$$
x_{2002,2} = 1.2, \qquad y_{2002} = 3.
$$

- 1. Welche Modellannahmen treffen Sie über den Störterm bei der Anwendung der KO-Methode und welche bei der ML-Methode?
- 2. Benutzen Sie die Beobachtungen bis einschließlich 2002, um den Koeffizientenvektor β mit der KQ-Methode zu schätzen.
- 3. Berechnen Sie die geschätzte Fehlervarianz  $\hat{\sigma}^2$ .
- 4. Berechnen Sie den Standardfehler für  $b_2$ .
- 5. Welchen Aussagewert hat das Bestimmtheitsmaß? Wurden Sie das Bestimmtheitsmaß oder das be- ¨ reinigte Bestimmtheitsmaß bei einem Vergleich von alternativen Modellen benutzen? Begründen Sie Ihre Antwort.
- 6. Für das Jahr 2003 sind Werbekosten in einer Höhe von insgesamt 1.25 Millionen Euro vorgesehen. Mit welchem Umsatz kann das Unternehmen rechnen?

## **Aufgabe 2 (25 Punkte)**

1. Die Deutsche Börse will den Zusammenhang zwischen Liquidität und Volatilität von Aktien untersuchen. Dazu benutzt die statistische Abteilung exemplarisch tägliche Daten der BMW–Aktie. Betrachten Sie für diese Daten folgendes Regressionsmodell aus statistisch-ökonometrischer Sicht:

$$
y_t = x_{t1}\beta_1 + x_{t2}\beta_2 + x_{t3}\beta_3 + e_t,
$$

mit

- $y_t$ : Durschnittliche Liquidität gemessen durch das Xetra Liquiditätsmaß (XLM),
- $x_{t1}$ : Nimmt in allen Perioden den Wert 1 an (CONST),
- $x_{t2}$ : Volatilität der täglichen Renditen (VOLA),
- $x_{t3}$ : Handelsvolumen (VOLUMES).

In Abbildung 1 sind die Ergebnisse der Schätzung mit EVIEWS gegeben.

- (a) Testen Sie, ob die Volatilität einen signifikanten Einfluss auf die Liquidität hat ( $\alpha = 0.05$ ).
- (b) Überprüfen Sie mit einem zweiseitigen Test die Hypothese, dass  $\beta_3 = -0.4$  ist ( $\alpha = 0.10$ ).
- (c) Testen Sie die verbundene Null–Hypothese  $\beta_2 = 0$  und  $\beta_3 = 0$  gegen die Alternativ– Hypothese  $\beta_2 \neq 0$  oder  $\beta_3 \neq 0$  auf einem Signifikanzniveau von  $\alpha = 0.05$ .
- 2. Aus der Vorlesung ist folgende Teststatistik bekannt:

$$
\lambda = \frac{\left(R\tilde{\beta} - R\beta\right)' \left[R\left(X'X\right)^{-1} R'\right]^{-1} \left(R\tilde{\beta} - R\beta\right)}{J\hat{\sigma}^2},
$$

wobei J die Anzahl der Restriktionen ist. R ist eine  $J \times K$ -Matrix mit Rang J, X ist eine  $T \times K$ -Matrix und  $\hat{\sigma}^2$  ist die geschätzte Varianz der Residuen.

Wir wollen nun zeigen, dass die t–Statistik,  $t = \frac{\tilde{\beta}_k - \beta_k}{\sqrt{N+1}}$  $\frac{\beta_{k}-\beta_{k}}{\hat{\sigma}\sqrt{(X'X)}_{kk}^{-1}}$ , als ein Spezialfall der Teststatistik  $\lambda$  aufgefasst werden kann. Nehmen Sie an, dass  $K = 3$  gilt. Darüber hinaus sei  $R = (010)$ . Benutzen Sie folgende Notation:

$$
(X'X)^{-1} = \begin{bmatrix} a_{11} & a_{12} & a_{13} \\ a_{21} & a_{22} & a_{23} \\ a_{31} & a_{32} & a_{33} \end{bmatrix}
$$

Nutzen Sie den Hinweis am Ende dieser Aufgabe und gehen Sie in folgenden Schritten vor:

- (a) Welchen Wert hat J?
- (b) Schreiben Sie  $(R\tilde{\beta} R\beta)$  in Abhängigkeit von  $\tilde{\beta}_k$  und  $\beta_k$ ,  $k = 1, 2, 3$ .
- (c) Schreiben Sie  $[R(X'X)^{-1}R']^{-1}$ in Abhängigkeit der  $a_{ij}$ ,  $i = 1, 2, 3$ ,  $j = 1, 2, 3$ .
- (d) Mit den Ergebnissen aus b) und c) schreiben Sie nun  $\lambda$  in Abhängigkeit der  $\tilde{\beta}_k$  und  $\beta_k$ ,  $k =$ 1, 2, 3 und  $a_{ij}$ ,  $i = 1, 2, 3$ ,  $j = 1, 2, 3$ .
- (e) Welche Verteilung hat  $\lambda$  in diesem Fall? Schliessen Sie auf die Verteilung von  $\sqrt{\lambda}$ .

*Hinweis:* Sei Q eine Zufallsvariable mit einer F–Verteilung mit  $\nu_1$  Zähler- und  $\nu_2$  Nennerfreiheitsgraden. *Hinweis:* Ser  $Q$  eine Zufallsvariable ihn einer F– verteilung ihn  $\nu_1$  Zamer- und  $\nu_2$  Neimerfreihensgraden.<br>Falls  $\nu_1 = 1$  ist, so folgt die Zufallsvariable  $\sqrt{Q}$  einer t–Verteilung mit  $\nu_2$  Freiheitsgraden. W  $Q \sim F_{1,\nu_2} \Rightarrow \sqrt{Q} \sim t_{\nu_2}.$ 

### **Aufgabe 3 (25 Punkte)**

Eine grosse Firma aus dem Bereich der Computertechnik setzt zur Schatzung der Nachfrage nach Laptop- ¨ Computern ein einfaches lineares Modell ein:

$$
y_t = \beta_1 + x_t \beta_2 + e_t, \quad t = 1, \dots, 100. \tag{1}
$$

Dabei ist

- $y_t$ : Absatz von Laptops in 1000 Stück in Filiale  $t$
- $x_t$ : Preis des Laptops in EUR in Filiale t

Die Vertriebsabteilung hat Absatzzahlen für insgesamt 100 Filialen erhoben. Dabei wurden 80 Filialen in Ballungsräumen (B) und 20 in Kleinstädten (K) befragt. Die folgenden Informationen sind verfügbar:

$$
X = \begin{pmatrix} X_B \\ X_K \end{pmatrix}, y = \begin{pmatrix} y_B \\ y_K \end{pmatrix},
$$
  

$$
X'_B X_B = \begin{pmatrix} 80 & 400 \\ 400 & 2080 \end{pmatrix}, X'_K X_K = \begin{pmatrix} 20 & 100 \\ 100 & 520 \end{pmatrix}, X'_B y_B = \begin{pmatrix} 48 \\ 180 \end{pmatrix}, X'_K y_K = \begin{pmatrix} 10.5 \\ 49.5 \end{pmatrix}.
$$

Aufgrund ihrer Erfahrung vermutet die Vertriebsleiterin, dass die Fehlervarianzen in Ballungsräumen und Kleinstädten unterschiedlich ist, so dass die Kovarianzmatrix des Fehlervektors die allgemeine Form  $E[ee'] = \sigma^2 \Psi$  hat.

- 1. Schätzen Sie zunächst das Modell (1) mit der KQ-Methode. Welche Argumente sprechen gegen die Verwendung dieses Schatzers? ¨
- 2. Nehmen Sie an, dass die Fehlervarianz in kleinstädtischen Filialen ( $\sigma_K^2$ ) gerade  $1/4$  der Varianz für Filialen in Ballungsräumen ( $\sigma_B^2$ ) beträgt. Geben Sie die Matrix  $\Psi$  für diesen Fall an. Wie sieht die Transformationsmatrix P aus, damit  $e^* = Pe$  wieder die Standardannahmen der linearen Regression erfüllt?
- 3. Schätzen Sie  $\beta$ , in dem Sie die Annahme bezüglich der Fehlervarianzen aus 2. verwenden.
- 4. Nehmen Sie nun an, dass die genaue Beziehung zwischen  $\sigma_B^2$  und  $\sigma_K^2$  unbekannt ist. Beschreiben Sie für diesen Fall kurz, wie Sie den Parametervektor  $\beta$  schätzen würden. Berechnen Sie nichts!
- 5. **Computeraufgabe:** Testen Sie anhand der Eviews-Ergebnisse in Abbildung 2 die Nullhypothese einer homoskedastischen Fehlervarianz für das Aktienkursmodell ( $\alpha = 0.05$ ). Nehmen Sie unter der Alternative an, dass die Fehlervarianz für den zweiten Zeitraum ( $t = 101, \ldots, 200$ ) größer ist.

#### **Aufgabe 4 (25 Punkte)**

Der Mineralwasserhersteller *Aquaquell* vermutet einen Zusammenhang zwischen dem Verbrauch von Mineralwasser, dem Wasserpreis und der mittleren Temperatur und benutzt zur Modellierung dieser Beziehung ein lineares Regressionsmodell in der Form:

$$
y_t = \beta_1 + \beta_2 x_{t2} + \beta_3 x_{t3} + e_t, \qquad t = 1, \dots, 20.
$$
 (2)

Dabei ist

- $y_t$ : Absatz von Mineralwasser in Periode  $t$
- $x_{t2}$ : Preis des Wassers in Periode t
- $x_{t3}$ : Mittlere Temperatur in Periode t

Bei einer Schätzung des obigen Regressionsmodells wurden folgende Werte für die Residuen ermittelt:

$$
\sum_{t=1}^{20} \hat{e}_t^2 = 51.26, \quad \sum_{t=2}^{20} \hat{e}_t \hat{e}_{t-1} = 23.65, \quad \hat{e}_{20}^2 = 10.89, \quad \hat{e}_1^2 = 3.53.
$$

Der Wasserverkäufer nimmt an, dass in dem Regressionsmodell Autokorrelation 1. Ordnung vorliegt, d.h.

$$
e_t = \rho e_{t-1} + v_t.
$$

- 1. Unter welchen Bedingungen kann man einen Durbin-Watson Test durchführen? Welche Annahmen trifft man für  $v_t$ ?
- 2. Testen Sie auf einem Signifikanzniveau von 5% die Hypothese, dass die Störgrößen unkorreliert sind. Nehmen Sie unter der Alternative an, dass positive Autokorrelation vorliegt.
- 3. Schätzen Sie mit Hilfe der KQ-Methode den Autokorrelationskoeffizienten  $\rho$ ? Interpretieren Sie Ihr Ergebnis?
- 4. Erläutern Sie kurz die wesentlichen Schritte eines Durbin-Watson-Tests gegen negative Autokorrelation.
- 5. **Computeraufgabe:** Benutzen Sie die EVIEWS-Ergebnisse in Abbildung 1 für die folgenden Aufgaben.
	- (a) Schätzen Sie den Autokorrelationskoeffizienten  $\rho$  mit Hilfe der Angaben aus Abbildung 1.
	- (b) Fuhren Sie einen Durbin-Watson Test auf einem 5 % Signifikanzniveau durch. Nehmen Sie ¨ nun an, Sie hatten die gleiche Durbin-Watson Statistik aus einem Modell mit 10 Regressoren ¨ erhalten. Wie würde Ihre Testentscheidung dann lauten? Begründen Sie Ihre Antwort.

LS // Dependent Variable is XLM Date: 07/08/03 Time: 17:58 Sample: 1 200 Included observations: 200

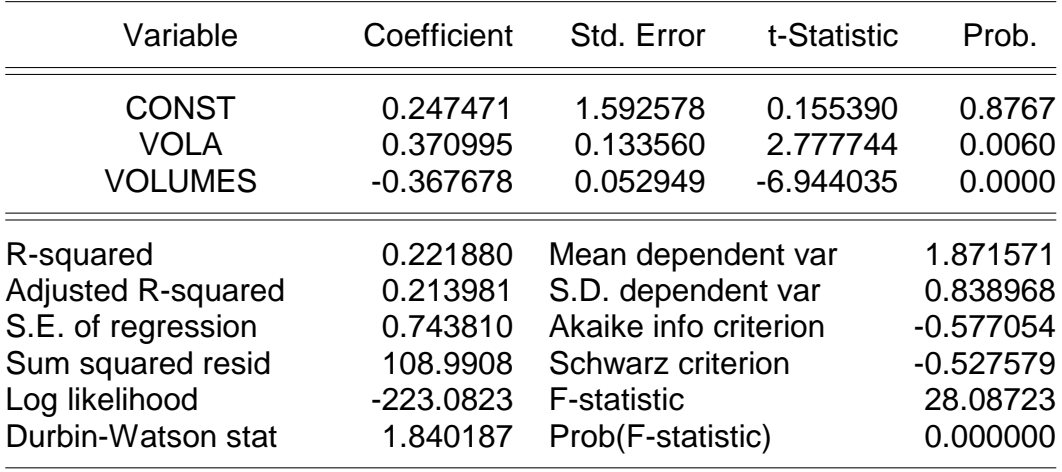

# Coefficient Covariance Matrix

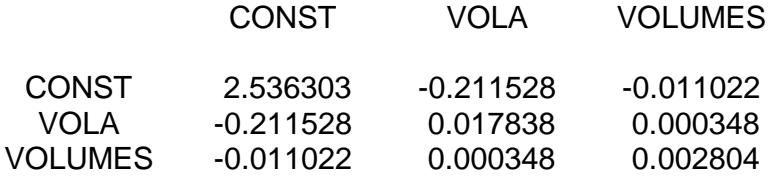

Abbildung 1: EVIEWS-Ergebnisse, Teil 1

# LS // Dependent Variable is XLM Date: 07/08/03 Time: 17:58 Sample: 1 100 Included observations: 100

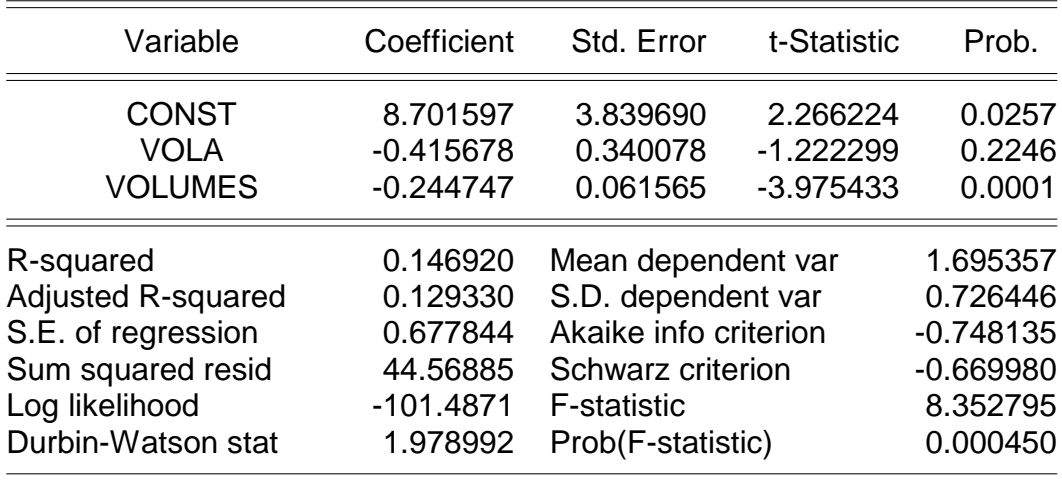

LS // Dependent Variable is XLM Date: 07/08/03 Time: 17:58 Sample: 101 200 Included observations: 100

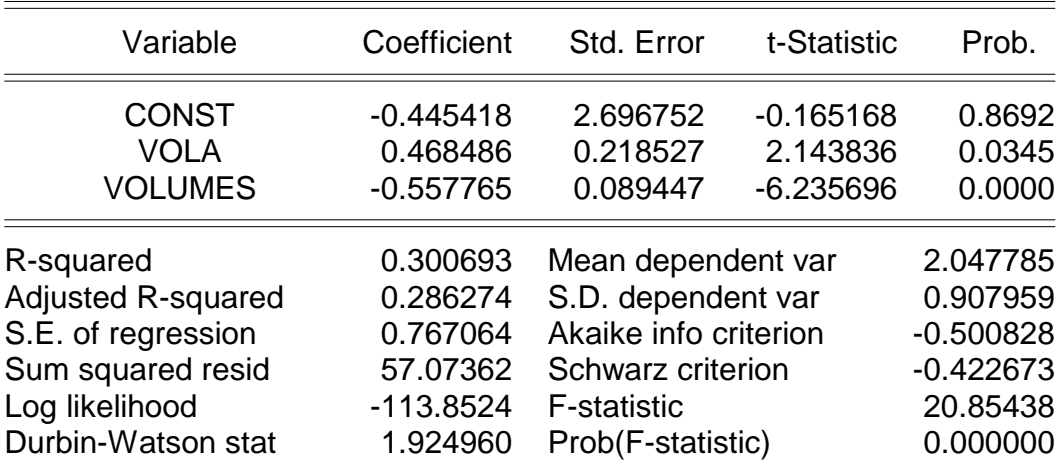

Abbildung 2: EVIEWS-Ergebnisse, Teil 2